# 10. Ubung zur Algorithmischen Mathematik und ¨ Programmieren

Hinweis: Beachten Sie alle Abgabeformalitäten, die auf dem ersten Übungszettel angegeben wurden.

### Programmieraufgabe 1: ( 10 Punkte )

Implementieren Sie die LR-Zerlegung einer Matrix A mittels Gauß-Elimination mit Spalten-Pivotsuche; siehe Algorithmus 0.1 für einen Pseudocode einer mögliche Implementierung. Ihre Implementierung sollte nur mit sparse-Matrizen (dünnbesetzten Matrizen) arbeiten. Nutzen Sie also in Matlab sparse statt zeros, speye statt eye, etc. Testen Sie die Implementierung am Besten mit der dunnbesetzten ¨ Matrix

$$
A = \begin{pmatrix} 2 & -1 & & & \\ -1 & 2 & -1 & & \\ & \ddots & \ddots & \ddots & \\ & & -1 & 2 & -1 \\ & & & -1 & 2 \end{pmatrix}
$$

in verschiedene Größen. Überprüfen Sie die Korrektheit der Software, indem Sie  $||PA - LR||_1$  oder  $||PA - LR||_{\infty}$  berechnen und ausgeben. Beachten Sie dabei, dass Sie, falls Sie  $A$  bei der Elimination überschreiben, eine Kopie des ursprünglichen A aufbewahren; siehe auch Algorithmus 0.1.

**Optional:** Optimieren Sie die LR-Zerlegung für sparse-Matrizen, indem Sie Ansätze nutzen wie z. B.: kji-Variante, Vektorisierung der inneren Schleifen, oder die Ausnutzung des Nicht-Null-Musters der Matrix (kann mit find ermittelt werden). Der schnellste Code in jeder Übungsgruppe gewinnt etwas "Nutzloses".

## Sparse-Matrizen in MATLAB

- sparse $(n, m)$  erstellt leere  $n \times m$  sparse-Matrizen
- speye $(n, n)$  erstellt  $n \times n$  sparse Identität
- $A = full(A)$  wandelt A in dicht besetzte Matrix um
- $[i, j, val] = find(A)$  gibt das Nichtnullmuster von A zurück
- $spy(A)$  plottet ein Bild der Nichtnull-Struktur von A

Algorithmus  $0.1$  LR-Zerlegung für sparse-Matrizen mit Pivotsuche in kij-Form

Gegeben: Invertierbare sparse-Matrix  $A \in \mathbb{K}^{n \times n}$ 

Gesucht: Faktoren P (Permutationsmatrix), L (linke untere Dreiecksmatrix) und R (rechte obere Dreiecksmatrix) mit  $PA = LR$ 

Setze:  $P = I$  (Matlab:  $P = speye(n, n)$ ) Setze:  $L = 0$  (*Matlab:*  $L = sparse(n, n)$ ) Speichere Kopie:  $A_1 = A$ for  $k = 1 : n - 1$ Setze:  $m = k$ for  $i = k + 1 : n$ **if**  $(|a_{ik}| > |a_{mk}|)$ Setze:  $m = i$ end

#### end

tausche: Zeilen m und k in A und P und L

for  $i = k + 1 : n$  $l_{ik} = \frac{a_{ik}}{a_{kk}}$  $a_{kk}$ for  $j = k + 1 : n$  $a_{ij} = a_{ij} - l_{ik} \cdot a_{kj}$ end

end

#### end

Setze: R auf den obere Dreiecksteil von A inklusive Diagonale (Matlab:  $R = triu(A)$ 

Setze:  $L = L + Id$ 

Überprüfe:  $PA_1 = LR$ 

## Frohe Weihnachten und einen guten Rutsch!

Die Funktion  $xmas\_tree.m$  steht auf der Homepage zum Download zur Verfügung! Ab der Auflösung  $45\times45$  sieht es auch nach was aus. Die roten Kleckse sind sogenannte random-Weihnachtsbaumkugeln.

 $xmas\_tree(9)$  und  $xmas\_tree(18)$ :

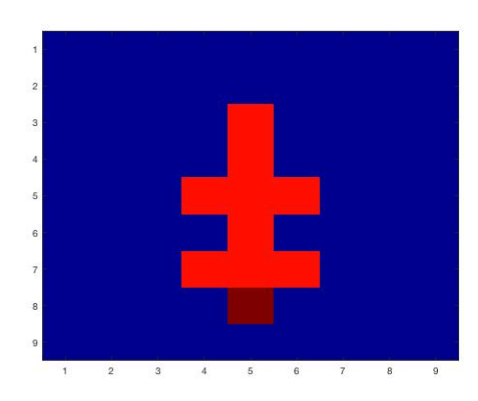

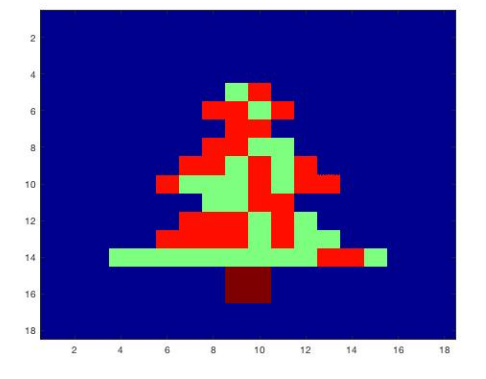

 $xmas\_tree(45)$  und  $xmas\_tree(900)$ :

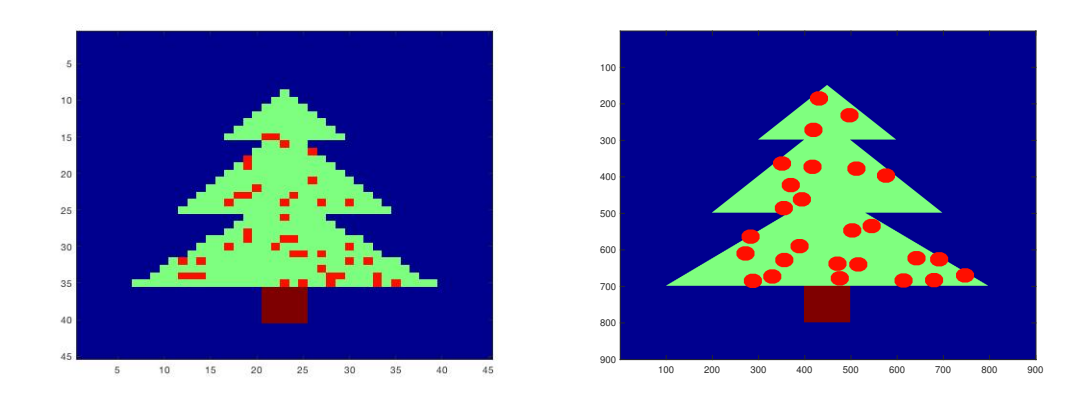

Abgabedatum: 12.01.2017, 12 Uhr in den Kasten im Mathematischen Insitut